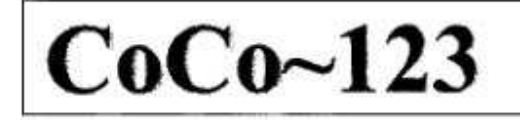

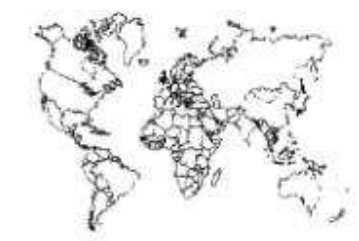

Glenside Color Computer Club, Inc. Volume 34, Number 1

Carpentersville, Illinois Spring 2014

### $CoCo - 123$  Memory Map

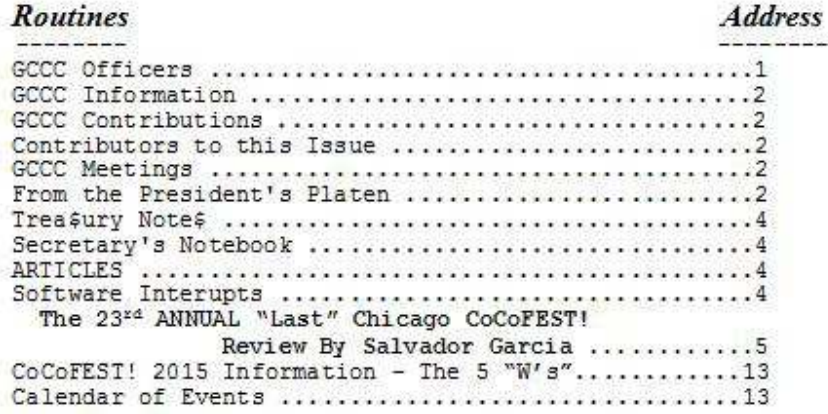

**Upcoming Events:** The 24th Annual "Last" Chicago CoCoFEST! April 25-26, 2015 Regular meetings every 2nd Thursday @ Schaumburg Library

### G.C.C.C. OFFICERS

Here is the list of 2014 club officers and how to contact them. If you have questions about the association call one of the<br>officers for the answers.

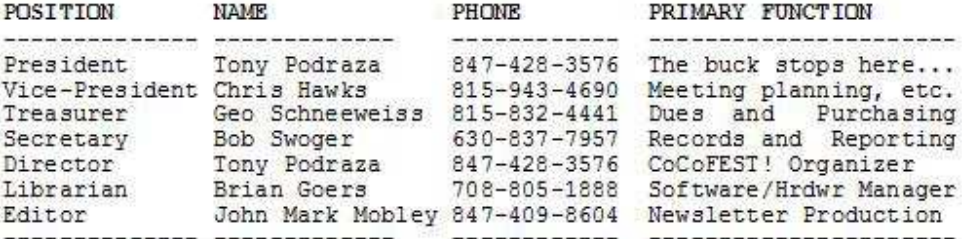

Copyright @2014 Glenside Color Computer Club, Inc.

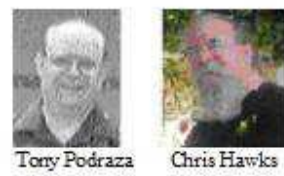

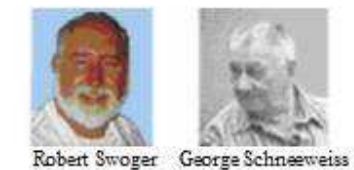

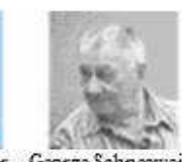

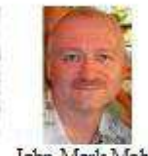

Brian Goers

John Mark Mobley

CoCo~123 - A Glenside Publication Since 1985

Volume 34, Number 1

 $1<sup>1</sup>$ 

Spring 2014

# **CoCo~123 INFORMATION**

CoCo~123 is the newsletter of the Glenside Color Computer Club. Your annual contribution of \$15.00 helps to keep our club going. Send your check to Glenside Treasurer:

### **George L Schneeweiss 13450 N 2700 E Road Forrest IL 61741-9629**

Our treasury provides newsletters and good times with fellow CoCo users at our Annual "Last" Chicago CoCoFEST! and Annual Glenside Picnic.

## **CoCo~123 CONTRIBUTIONS**

**----------------------------------------------------------------------------------------------------**  If you have any suggestions for the newsletter or would like to submit an article, please contact the CoCo~123 Newsletter editor:

 **John Mark Mobley 4104 Wren Lane Rolling Meadows IL 60008 johnmarkmelanie@gmail.com** 

## **CONTRIBUTORS TO THIS ISSUE**

**----------------------------------------------------------------------------------------------------**  Donna Barnes Salvador Garcia John Mark Mobley Tony Podraza George Schneeweiss Robert Swoger

## **G. C. C. C. MEETINGS**

**----------------------------------------------------------------------------------------------------**  The Glenside Color Computer Club meets the second Thursday of each month at the Schaumburg Township District Library at 7:00 pm. If you need a map, see our Glenside Homepage at:

### **http://glensideccc.com/splmap.html**

A social get-together always follows the meeting at a nearby restaurant, lovingly called, "The Meeting After".

## **FROM THE PRESIDENT'S PLATEN**

We have enjoyed very low costs for the CoCoFEST! the last two years. However, the low price fun is over because the Fairfield Inn is under new management and the new owners have sold the Heron Point building to a holding company. The 2015 cost to us is up 230% over last year. As a result we will have to increase prices for tickets at the door and cost for table somewhat but not nearly as much as the 2012 prices we experienced at the Holiday Inn. Also our shut down time Saturday will be at 5:00 PM promptly with no return to the show rooms after dinner. Instead we will socialize at the Fairfield Saturday evening. We will open the doors to attendees on Saturday beginning at 9:30 AM to assure the fest starts promptly at 10 AM.

We will soon be announcing the prices of exhibitor tables, passes and entrance fees for our 2015 CoCoFEST!

It has been a challenge to find a venue that is both the most economical and has decent lodging, as well. I think that our "venue team" has done pretty well, and we thank them. We all have our challenges, eh?

I am going to claim executive privilege, here, and digress from the Fun and business of the FEST and focus on challenges, here. I posted this on May 27, 2014, on Facebook.

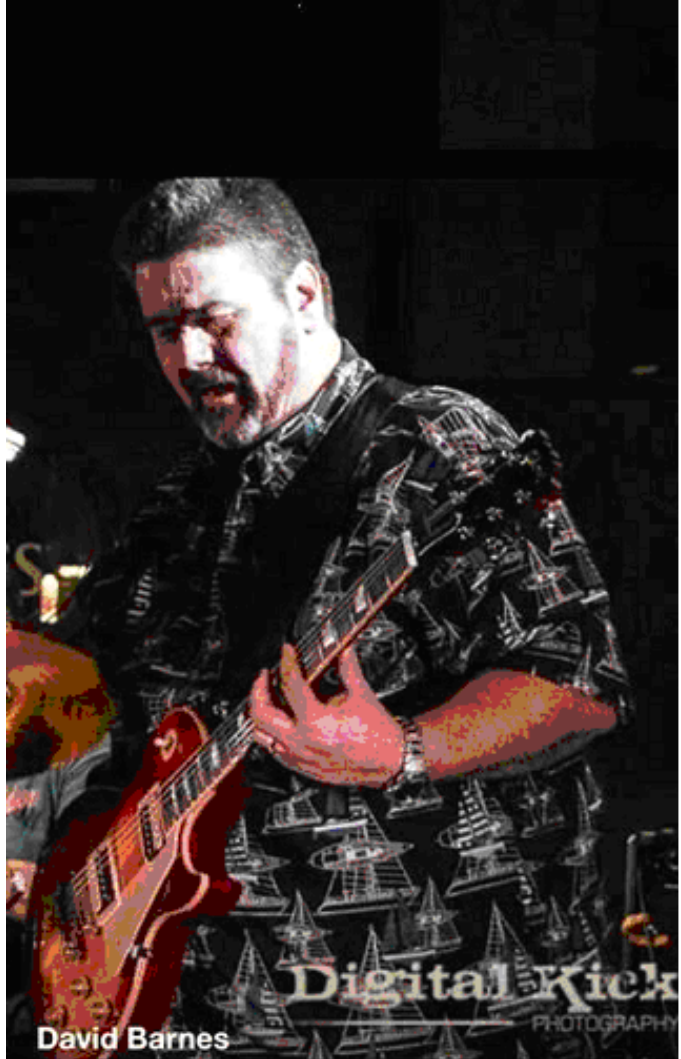

This is Dave. I have known him since 1985, or thereabouts at a Glenside meeting. He is a very dear brother of my heart. Tonight, he is recovering from an exploratory surgery for a brain tumor. I have not heard about any results, as yet. Please join me in prayer for his recovery and strength and grace for the family during this time.

Dave set up and hosted the Glenside BBS for many years, starting on floppies. Those were some fun times.

He has worked with Howard Medical and Ed Hathaway in setting up Second City Software in the 90s and has been a long-time supporter of the CoCo Community. He dropped out of the community 19 years ago to focus on family. Both children have had challenges. Physical therapy took care of the daughter's challenge. She is such a beauty, today, with no signs of the challenge. Dave and Donna's son has autism, but is highly functional; he has earned three academic certificates in eighth grade and is advancing through the ranks in the Boy Scouts. So, in focusing on these challenges in order to give his children his attention, The CoCo Community has been bereft of his company.

And now, from Donna:

 "On May 22nd we found out that my husband has a brain tumor. It is located in the right front part of the skull and unfortunately there has been swelling and a shift of the brain. He will be having a craniotomy tomorrow afternoon and they will take out some of the tissue and do a biopsy. It will not be an easy day for any of us, but especially Dave. Please keep Dave and our family in your thoughts and prayers. Thank you." "Dave's surgery went as expected. It took about 2-3 hours and they took out a silver dollar size tumor from the brain. Things were a little fuzzy for him afterward which is normal with this type of surgery. He knew what year it was and his name, but he told them he was born in 1984 (which made me laugh) and then I realized that was the year we were married and that made me feel great. We were able to see him around 10:30pm in ICU for only 10 minutes and I was never so happy to see his beautiful face. Even though he was bandaged up and feeling horrible, he still opened his eyes and said "home". I'm so incredibly thankful I had my daughter Melissa and my mother-in-law LaVaughn by my side to help me get through this very difficult day. Dave has a long road ahead of him with chemo and radiation starting in 3 weeks, but I know my family and friends are by my side and I can get through it all with your love and support. Thank you from the bottom of my heart for each and every prayer sent. My husband Dave is doing pretty well for having brain surgery 24 hours ago. He ate light today, moved around a little, sat up in a chair and made conversation with everyone. The nurses, doctors, and physical therapist were amazed at him and me as well. His forehead is swollen and his sutures take up more than half of his hairline, but he looked great to me."

"He has a long road ahead of him, but we just have to take it one day at a time. Thanks for all the prayers!"

"It's hard to believe, but Dave actually came home from the hospital tonight. He made all his milestones that he was required to do at the hospital and is feeling pretty good. It seems there is more swelling today than yesterday, but the doctors said that's normal. By 9:00 tonight he was exhausted and was so glad to get into his own bed to sleep. So happy to have him back home. Now I can add nurse to my resume. Thank you everyone for all your support this past week.

Well my first day at being a nurse went very well, I think. I guess I better ask Dave though. Today is the first day Dave has come downstairs to eat and be with the family (a little pushing never hurt anybody). Seems to feeling pretty good, but the face is swollen quite a bit. We are going to try and go for a walk in the wheelchair and not waste a beautiful day inside. Just happy to have my big guy home again. Feeling very blessed for each day we are together.

#### June 1 near Fox Lake Hills, IL:

Well Dave had a pretty good day today. He showered this morning and he looks better and smells better- lol . We enjoyed a visit from my parents, my brother and my lovely cousin this afternoon. It felt good to see family and realize how important they are in our lives at this time. Thank you for your continued prayers.

Dave had his first visit with the radiation oncologist today and we were very impressed. He will probably start radiation in two weeks and it will continue 5 days a week for about 6 weeks. We are very happy that's it's only 10 minutes from the house. Please continue to keep Dave in your thoughts and prayers as he has a long journey ahead. I know God will watch over us as we take this path together. Thanks for all the love and support, you have no idea how much it means to us. Love you all!

June 8 near Fox Lake Hills, IL

Today Dave and I have been overwhelmed with the outpouring of love and support from our family and friends. In one afternoon we have received several monetary donations as well as countless gift cards to restaurants, stores, Walgreens, gas cards, etc. We are overcome with emotion today as we are so incredibly blessed with wonderful people in our lives. We thank you from the bottom of our heart. One more thing, please continue to pray for Dave, as he starts his journey with chemo /radiation soon and I will be right by his side as we take this path together. God bless you!

Dave Update for 6/11/2014:

We went to see the medical oncologist today and unfortunately the news wasn't what we had hoped for. Dave has glioblastoma multiforme which is a grade level IV brain cancer. It is rapidly growing and will reoccur even with chemo/radiation treatment. Dave will start chemotherapy pills and begin radiation hopefully next Wednesday and weekly blood tests every Tuesday. Dave has been incredibly strong throughout this whole process and has accepted everything with the utmost grace and dignity just like I knew he would. He is an amazing man, husband and father and I love him so very much. Dave and I have been through some difficult times in the last 30 years of marriage, but nothing compares to the uphill battle we are about to embark on together. But I know with our Lord watching over him and the love from family and friends, it will make the journey a little easier. Please continue to pray for Dave as he appreciates all your love and support. God bless you all!

### Update for Dave 6/12/14:

Considering the sad news we received yesterday, Dave had a pretty good day today. We had a cancer info class 101 to attend, the 20 staples were removed from Dave's hairline and a mask was made of his face for radiation all in less than 5 hours. We even did a little grocery shopping at Mariano's and Dave enjoyed the motorized cart a little too much. Even though there was a lot of running to do today, Dave handled it like a trooper. When we got home we even had a chance to sit on the porch together and enjoy the beautiful weather. It was an exhausting day, but in some strange way it felt normal for a little while. Just glad to be able to spend quality time together.

#### Dave Update for 6/14/14:

The last two days have been very good. I've been giving Dave jobs to do around the house such as helping with dinner, grilling, and cutting the grass on his riding mower and he handled them all very well. It helps me out a lot and also gives him purpose.

We take one day at a time and accept the new challenges each day brings. Please pray for Dave this week as his treatment of chemo/radiation start on Thursday, June 19th.

 Today is Father's Day. Dave is surrounded by family today. Both David Barnes and Donna Barnes have Facebook accounts.

 By unanimous board vote, Glenside will be presenting the Barnes with show of our support for Dave's treatment and recovery. It is going to be a long haul for them.

Until next time, I bid each and every one of you, "Peace".

Tony Podraza, President Glenside Color Computer Club

### **TREA\$URY NOTE\$**

We have \$6660.06 in checking. We have 88 paid members in 2014, down from 136 in 2011, and a total of 424 members to whom we send newsletters.

George Schneeweiss, Trea\$urer Glenside Color Computer Club

## **THE SECRETARY'S NOTEBOOK**

**----------------------------------------------------------------------------------------------------**  Once again we have signed up to have our 2015 CoCoFEST! at the Heron Point building next to the Fairfield Inn in Lombard, Illinois. Both have new but separate owners and rates are up again. Rooms at the Fairfield will be up only about \$5 while the increase at the Heron Point will still be less than half of what the Holiday Inn got from us back in 2012.

This year at the fest I was able to rent a motorized vehicle to get around better and see more of my friends. Still, I wasn't able to visit with those friends as much as I would have liked but I hope to use that cart again to get around.

A prize for just showing up was a 16 Gig thumb drive for each and every person who attended the event. Each drive had on it the Glenside developed LogiCall operating system for the CoCo 3 and also Vcc and Tool Box. Already added to the Vcc Virtual Hard drive since the fest is MiniMuf for Amateurs for finding the Maximum Usable Frequency possible for radio communications at H.F., and Hunt The Wumpus for the CoCo 3, a game that kids seemed to like to play at past fests at the Vintage Computer Club fest in 2011 and 2012. LogiCall can be updated at any time from:

https://dl.dropboxusercontent.com/u/55520144/LogiCoCo.ZIP

Robert Swoger, Secretary – rswoger@aol.com Glenside Color Computer Club

### **Software Interrupts**

by

#### John Mark Mobley ----------------------------------------------------------------------------------------------------

The 6809 has 3 software interrupt instructions named SWI, SWI2, and SWI3.

I first learned about these instructions around 1984 while reading a book titled: TRS-80 Color Computer Assembly Language Programming.

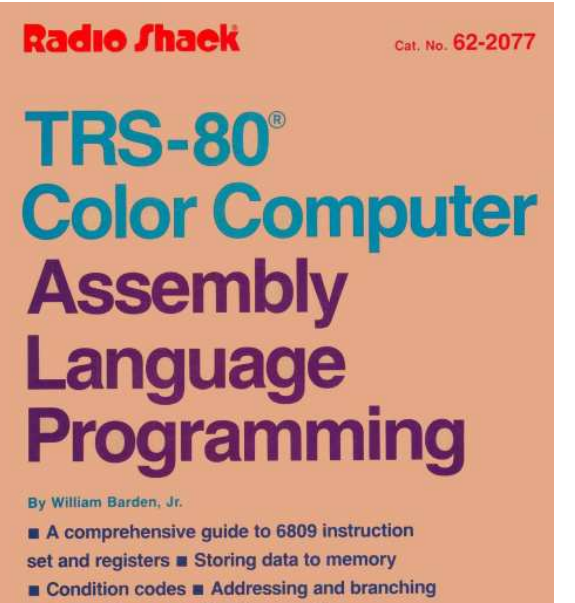

- Subroutines **a** Arithmetic operations
- ROM subroutines a Graphics and sound

### Hints and Kinks 18-5 SWI, SWI2, and SWI3

These three instructions provide "software" interrupts. Software interrupts are used in "queueing" tasks in a interrupt-driven environment. We'll cover these topics in the 32nd book of this series, available in late 1987.

From a book titled: TRS-80 Color Computer Assembly Language Programming, by William Barden, Jr.

 $(1987-2014) = 27$  years later, I am looking for the answer to the question why would I use an SWI instruction.

SWI can be used for background debugging. SWI is a one byte instruction so it can be put in place of a one byte instruction such as ASLA. When the code hits the SWI instruction, then the interrupt can bring up the debugger to examine the registers and memory. In this case, placing an SWI in the code sets a break point where the code will halt and the debugger can examine the state of the machine prior to execution of the instruction replaced by an SWI. The memory address of the interrupt handler is stored in the vector table at address \$FFFA and \$FFFB.

SWI2 is a 2 byte instruction and is used for system calls in OS9. This includes a way to send a message to the display or read a character from the keyboard. The memory address of the interrupt handler is stored in the vector table at address \$FFF4 and \$FFF5. This address is ROM. This allows you to assemble code without knowing the address of the system calls.

SWI3 is a 2 byte instruction. The memory address of the interrupt handler is stored in the vector table at address (\$FFF2 and \$FFF3). This software interrupt is available for the user's own purpose.

Each software interrupt has an interrupt service routine in RAM. It is possible to intercept an interrupt service routine by changing the RAM code to jump to another interrupt service routine and then return for interrupt or jump back to the original interrupt routine. The RTI instruction is used to return for interrupt. When the RTI command is reached, the code returns to the next instruction after the software interrupt (SWI, SWI2, or SWI3).

### **The 23rd Annual "Last" Chicago CoCoFEST!**  by Salvador Garcia

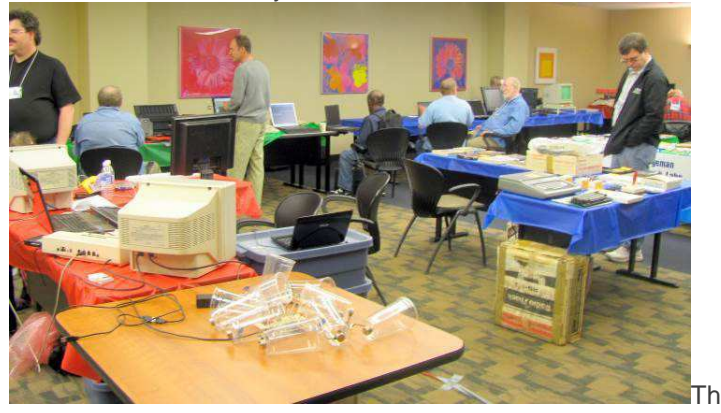

e Glenside Color Computer Club (GCCC) http://www.glensideccc.com/ - celebrated the 23<sup>rd</sup> Annual "Last" Chicago CoCoFEST! on April 26 and 27. This event is a celebration of friendship and camaraderie revolving around a small home computer that was popular in the 80s, the Tandy/Radio Shack Color Computer. While the original electronics of this computer may now be considered archaic and obsolete, a dedicated group of people have continued development of technology that can be integrated into the world of the Color Computer.

So why am I writing about a vintage computer expo in this modern world of Windows. Android and iPads? This is because this fest not only highlights the Color Computer, but also showcases a fusion of old and new technology. Instead of tossing the old aside, the people that make up the Color Computer community take cutting edge technology and use it to enhance and rebuild the Color Computer.

### **Why is a 80s Computer Still Relevant?**

With Mac OS, Linux and Windows dominating the personal computer today anyone can ask "Why is the Color Computer relevant?" After all we are talking about a computer that existed in an official capacity from approximately 1980 to 1991, whose official maximum RAM capacity was 512KB with a maximum processor speed of around 2MHz. Today's computers, with advanced processors from Intel and AMD and Gigabytes of RAM and storage capacity tower over the Color Computer's meager specs.

Still, when the Color Computer first debuted it was one of the most innovative personal computers of its class. This new entry into the home computer fray was based around the Motorola 6809 microprocessor. This processor's lineage could be traced back to the PDP line of mini computers made by Digital Equipment Corporation. The 6809's architecture, instruction set and addressing schemes were based on the PDP's own.

This characteristic alone made the 6809 one of the more advanced microprocessors of its time as compared to others such as the MOS 6502 and the Zilog Z80, perhaps the two

most commonly used processors in home computers. In 1980 when the Color Computer debuted using this processor, it was a Big Deal. It is thanks to innovative technology, such as the 6809, that we have the powerful systems that we use today.

The 6809, along with many other innovative products of that time, deserve a special place in the history of computing. CoCoFEST! an event that brings colleagues and friends together, honors the Color Computer's place in history and in the present.

### **Cloud-9**

Cloud-9 (http://www.cloud9tech.com/) is a company that was founded in 1994 by Mark Marlette and provides hardware and software for the three versions of the Color Computer. Noted products include an IDE interface that plugs into the Color Computer's cartridge slot, memory expansion modules and NitrOS9. The latter is a full fledged multi user Unix-like operating system that runs on the Color Computer. In addition, DriveWire is available free of charge (as of this writing) as a download from their site.

Cloud-9 was present at the 2014 CoCoFEST! Their display included a few decked out Color Computers showcasing their products and some the products that they have available.

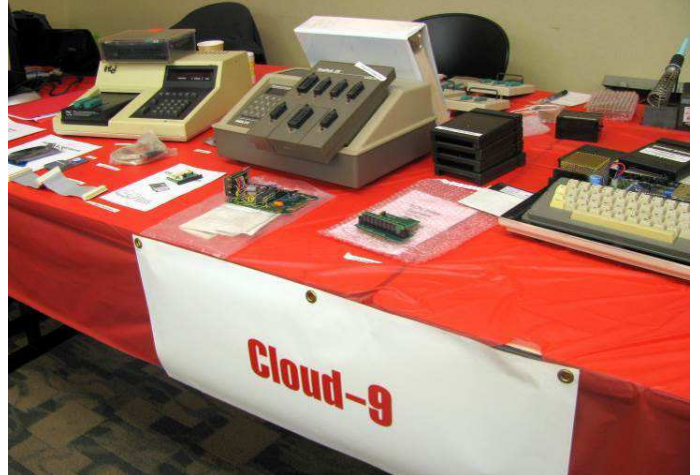

This company has been busy supporting the Color Computer community by providing innovative products that bring new technology and capabilities to this computer. And they have not been stagnant. Cloud-9 reported updates to existing products as well as new development. The following paragraphs describe in brief some of what has been going on. **miniFLASH:** A product nearing release that will plug into the CoCo's cartridge slot (or Multi Pak Interface) and provide four banks of 16K FLASH memory to store ROM images. This will eliminate the need to physically swap out ROM cartridges or OSes. The 16K memory banks will be selectable via software or directly by hardware.

Another Cloud-9 product is the DOS adapter. This is a small printed board that plugs into the Color Computer's 24 pin EPROM socket and allows the use of 28 pin EPROMs.

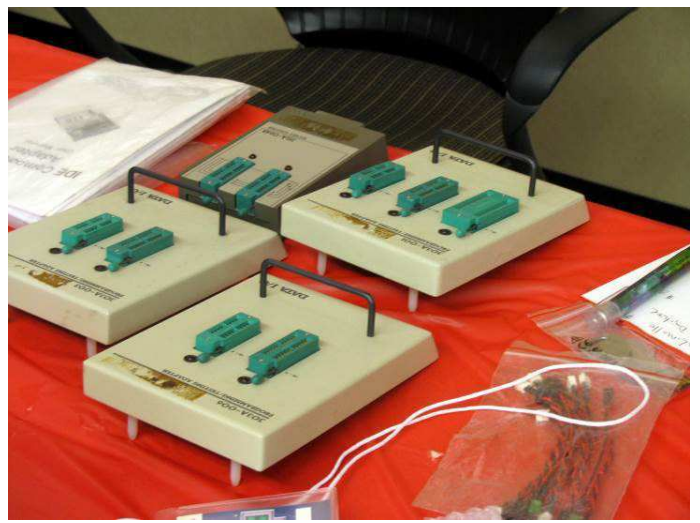

The 28 pin EPROMs are easier to find plus they have an increased capacity over their 24 pin counterparts. The DOS adapter also incorporates a switching mechanism so that the larger capacity EPROMs can be divided into two banks, meaning that the user can burn the contents of two 24 pin devices into the larger capacity EPROM. Cloud-9 updated this product, improving its presentation by including a solder mask and silkscreen on the printed circuit board.

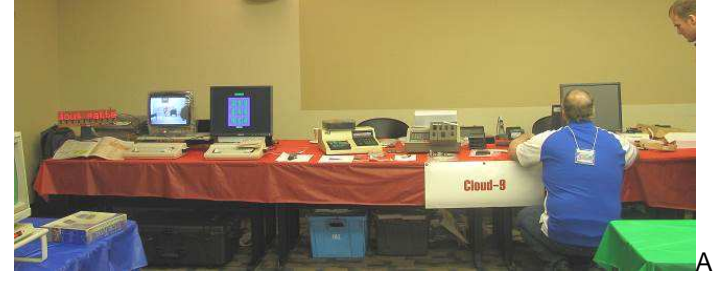

PS/2 keyboard adapter is another product available from this company. The adapter is a Color Computer keyboard hardware emulator that allows the use of any PS/2 keyboard with the Color Computer. This device also supports keyboard macros and correctly resets the Color Computer when the Ctrl-Alt-Delete sequence is keyed in. At this time this product is getting an update. The new revision C board is ready for prototyping along with its corresponding firmware and should be available soon.

An innovative product that Cloud-9 is working on and will be available in the near future is the SuperSD. This device, a complete embedded system with the ATMEL AVR Xmega 128a1 as its heart, allows using an SD memory card with the CoCo . The SD card behaves as though it were a solid state hard drive and can be used to store files or ROM images. SuperSD can load these images into the CoCo's memory space emulating a 32K ROM, provided that Tandy's specifications are followed. This will make it easy to load OSes whose image is stored in the SD card in a predetermined folder.

SuperSD is compatible with the FAT file system, using the onboard 64K of fast static RAM to hold the FAT file handle buffers. This means that files can easily be read and written by a DOS/Windows computer and read or written by the SuperSD. In addition to holding file allocation table information, the memory is also used for the Ethernet buffers and extended memory for the AVR micro controller.

SuperSD will use the DriveWire protocol to communicate between it and the CoCo. In addition, this device will also provide a Wiznet expansion slot. Wiznet will be supported by using SPI (Serial Peripheral Interface) controlled by the AVR. Using this platform, Ethernet connectivity will be possible. Lots of firmware that supports various protocols is ready for action, with more on the way.

Another useful feature will be the implementation of AES 128 bit encryption for the firmware files. This allows Cloud-9 to post updates to the firmware on their Website. The SuperSD owner only needs to download these files and store them in the SD per instructions. SuperSD will decrypt these files and update its firmware.

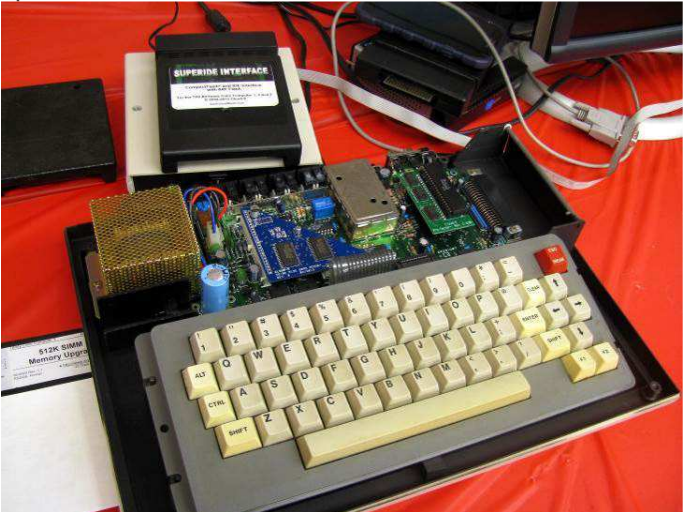

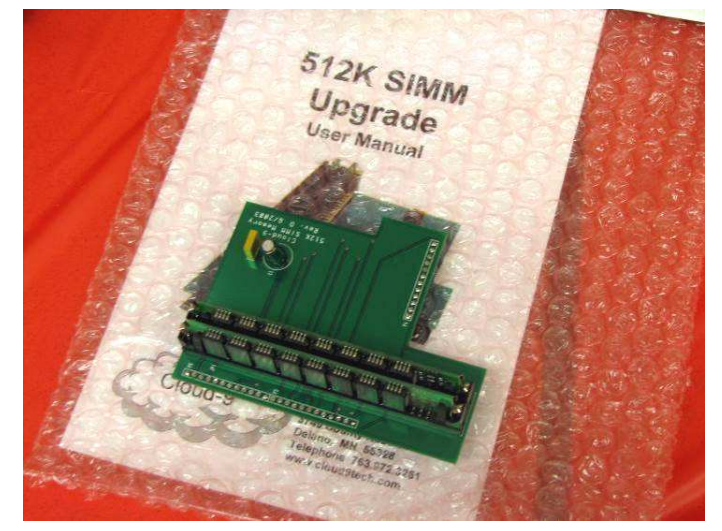

**HAWKSoft** 

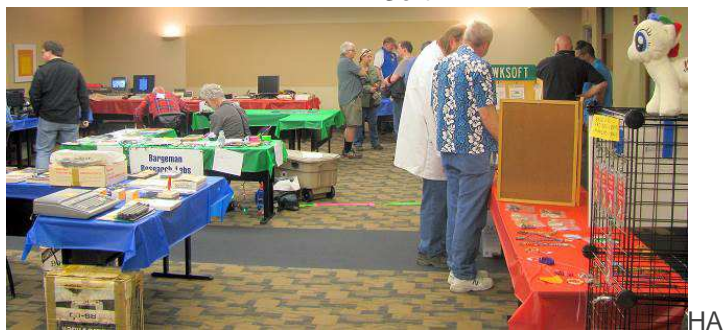

WKSoft, owned and operated by Christopher Hawks, had a display at the CoCoFEST! HAWKSoft is a vendor that

provides hardware and software for the Color Computer. Some noted products include an RGB to S-video converter and software that allows NitrOS-9 to read PC CD-ROMs.

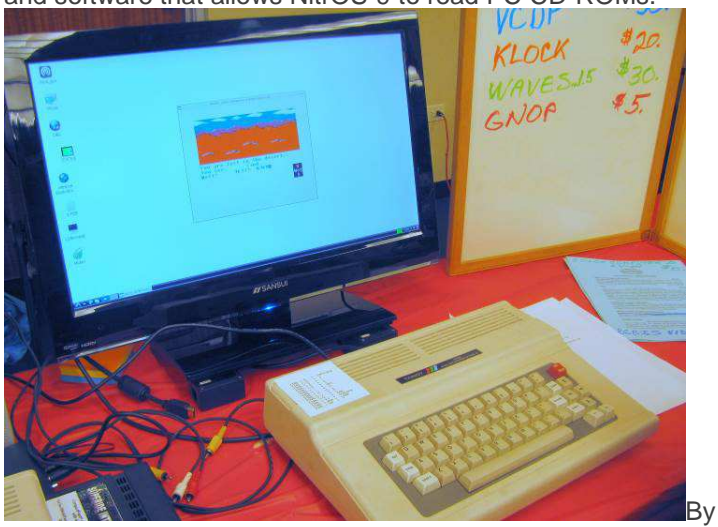

far the most interesting item at the HAWKSoft booth was the Raspberry Pi CoCo. At first glance it looked just like any other Color Computer 3, with its full travel keyboard and white case, but as Chris explained it was anything but just another Color Computer 3.

First of all there was no CoCo 3 motherboard or electronics inside the case. Instead, there was a Raspberry Pi that booted into Linux. A CoCo emulator ran within the Linux environment to provide the familiar green welcome screen. Next Chris built a small circuit based on the ATMEL Tiny microcontroller to interface the Raspberry Pi to the CoCo keyboard. The small circuit sensed whatever key was pressed on the keyboard and sent the relevant information via the USB interface to the Raspberry Pi.

Chris also added a USB hub and installed it inside the Color Computer case. The various USB ports could be seen peering out of the computer's cartridge slot. It is of note that this is perhaps the first CoCo emulator to run on a host OS that actually uses a CoCo keyboard.

The emulator software took care of correctly interpreting the pressed keys and taking the corresponding action. Chris used the MESS CoCo emulator which works under Linux. MESS is Multiple Emulator Super System and is capable of emulating various computer systems. Chris mentioned that the version running on the Raspberry Pi was a stripped down version that only emulated the Color Computer. This helped reduce the size of the application to a more manageable size.

Chris is working on putting the software in a publicly available DropBox resource, along with an article that will describe how anyone can build their own R-Pi Coco. The article will be published in the Glenside Color Computer Club newsletter. The club makes the newsletter available to everyone free of charge. Go to their Website to find out how you can receive it.

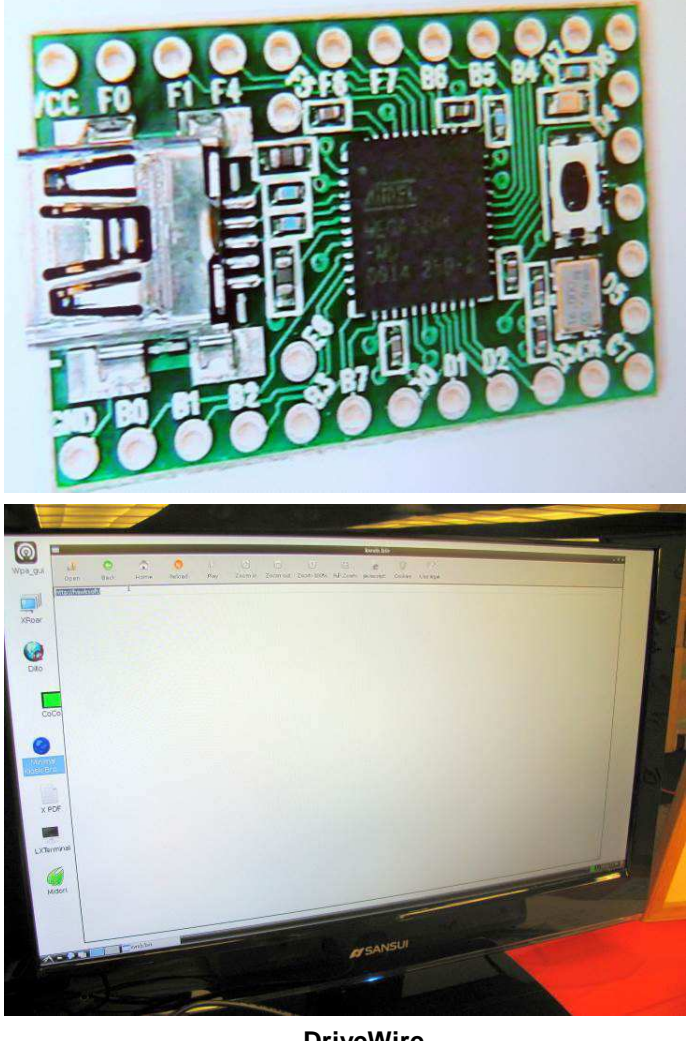

#### **DriveWire**

Richard Crislip's display aptly demonstrated the virtues of DriveWire, a software/hardware combo that is used to transfer files between the CoCo and a Windows PC. The software is run on both the host (Windows PC) and the client (the Coco). They communicate via a serial cable (this being the hardware component). Aaron Wolfe is the one behind DriveWire and responsible for a major part of its development.

DriveWire is more than just a way to transfer files between both systems, it is also a client/server setup that allows the CoCo to store files on a remote system. This is a great example of how a technology that is considered obsolete is augmented by current technology. By using DriveWire the user can have storage that is accessible to the CoCo on a remote system. Storage is no longer limited to the physical hardware that can be connected directly to the CoCo.

In addition to file transfer DriveWire can also perform some TCP/IP networking functions such as Web hosting, Telnet access and BBS services. This means that given the right software the Color Computer can connect to the Internet through DriveWire.

The setup that was used to demonstrate DriveWire was also unique. Richard used two monitors to show the CoCo's screen. The first was an old NTSC monochrome monitor. The second was a modern VGA LCD flat panel display. By using a video switch Richard was able to have both the CoCo and the Windows PC hooked up to this single LCD monitor.

Since the CoCo does not have a standard VGA output Richard used a video converter that accepted the CoCo's video signal and had a VGA output. Again the fusion of old and new technology was present.

To see a video of DriveWire in action follow this link: http://www.youtube.com/watch?v=HU85qTOhWx8 And the following is the official DriveWire Website; https://sites.google.com/site/drivewire4/

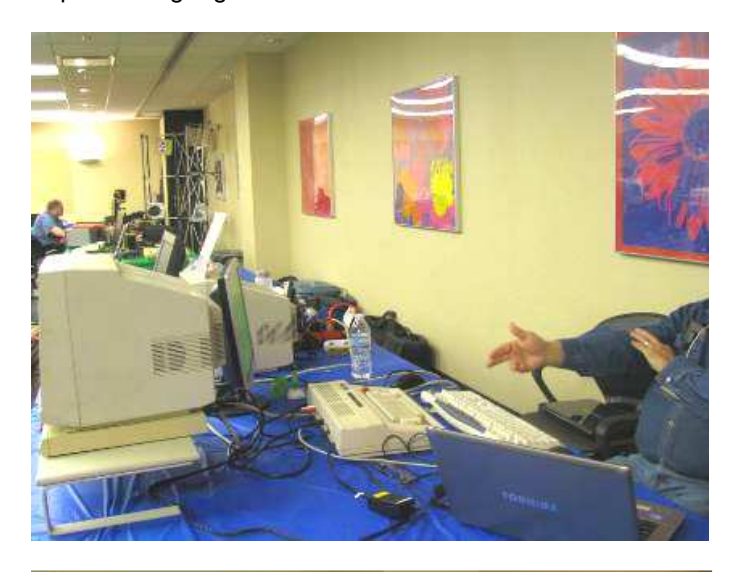

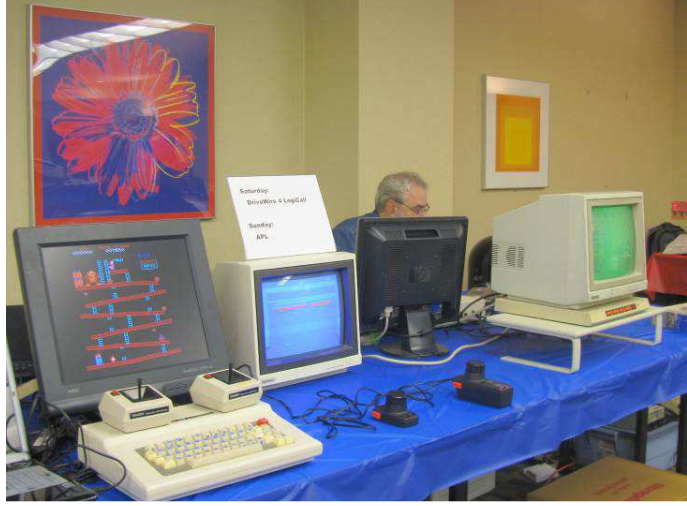

### **FPGA Color Computer emulator**

Another perfect example of the fusion of old and new was the Altera DE1 FPGA that was programmed to act as a Color Computer 3 emulator. The Altera DE1 is a "blank" Field Programmable Gate Array (hence FPGA). The programmer can build a system that will allow the DE1 to mimic a computing device. Once the FPGA is programmed, it behaves as the computer it was programmed to be.

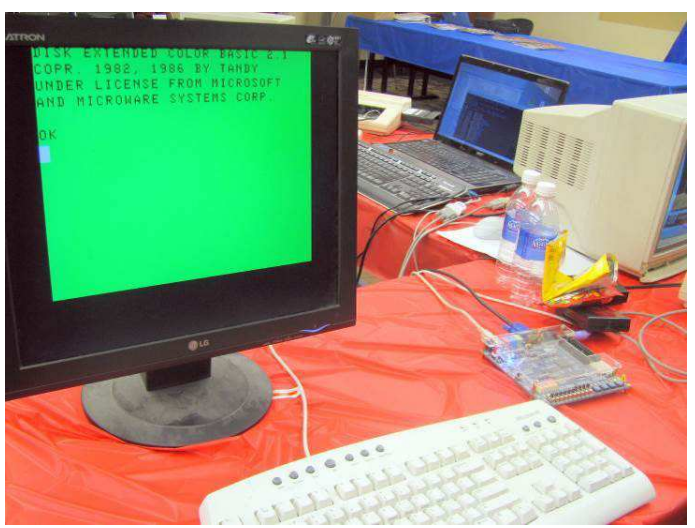

In this case the programmer put together software for the Altera DE3 that emulates a Color Computer. Its compatibility, although not 100%, is impressive as it runs most software available for the Color Computer 3. The person behind this project is Gary Becker and he has a Yahoo! Group dedicated to the FPGA CoCo 3:

http://groups.yahoo.com/group/CoCo3FPGA The following link provides in introductory overview of the Altera DE1:

 http://www.youtube.com/watch?v=aPXMkTJxD\_s This link presents a short demo of the Altera DE1 Color Computer http://www.youtube.com/watch?v=ttf82tPXUko

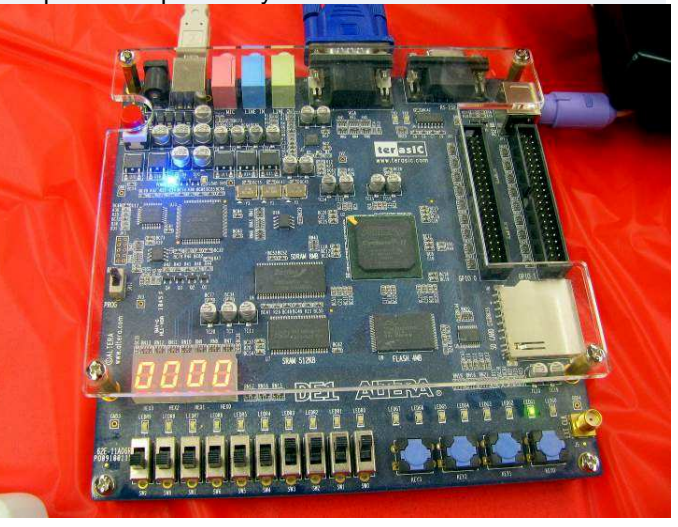

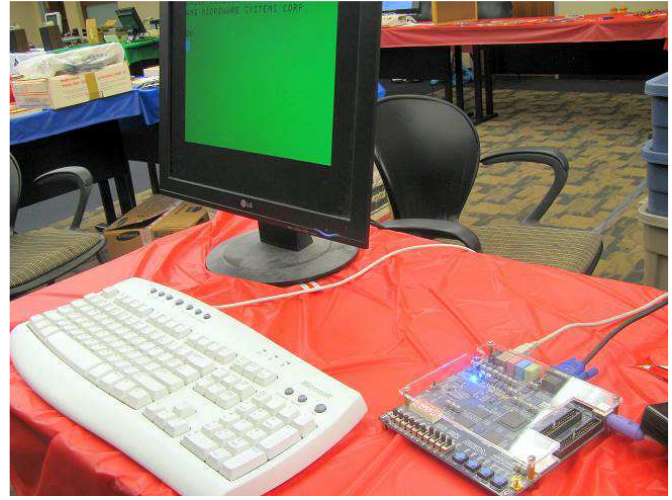

**Glenside's IDE Interface**

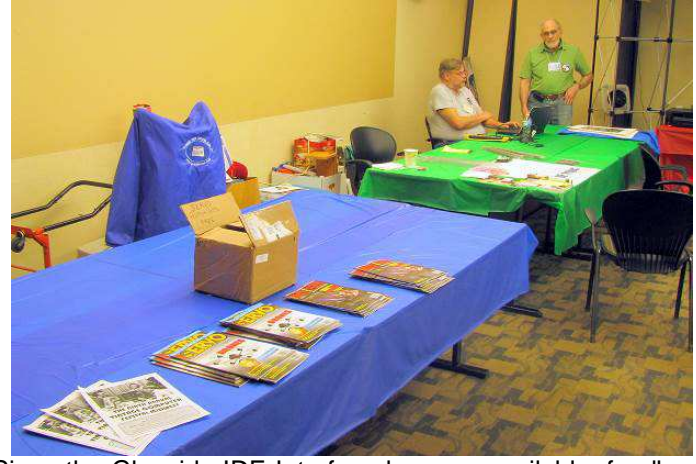

Since the Glenside IDE Interface became available, feedback from the field noted that the unit was unable to work out of the box due to inadequate instructions, poor manual pictures and missing information, and a software disk that was one program short. Brian Goers took on the revision of both the instruction/setup sheet while Chris Hawks took on the Setup disk. Together they developed the Glenside MARK II IDE Interface. The MARK II updates are available FREE to all 117 past owners upon request.

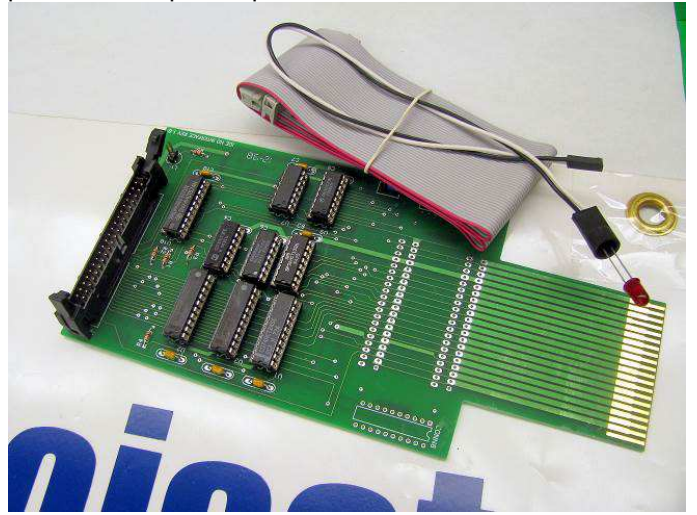

A few units still remain in stock for sale. Contact Brian Goers to order one at briang0671@sbcglobal.net

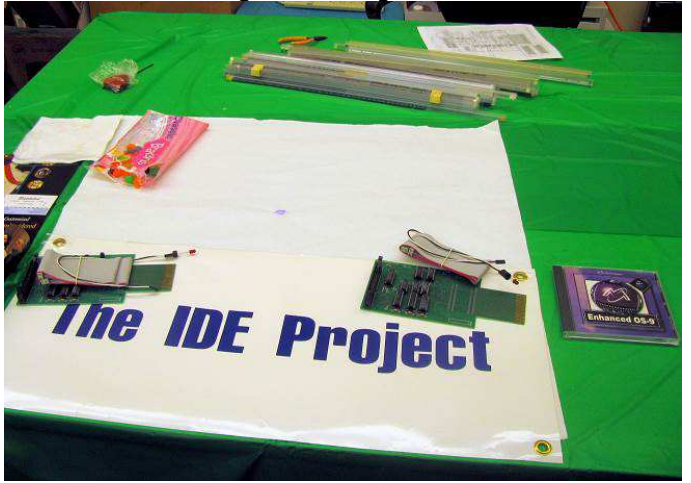

### **LogiCall**

LogiCall V7.0 is an ensemble of software applications that has a history of almost 20 years being mainly written by Bob Swoger of -=GATOR=- Software Development with crucial and extensive collaboration by John Mark Mobley and Chris Hawks. LogiCall runs on all versions of the CoCo plus some other computer systems, such as the Timex/Sinclair TS2068 and Spectrum, and provides the user with a basic shell that allows him or her to navigate the file system structure of the attached drives using a menu based system.

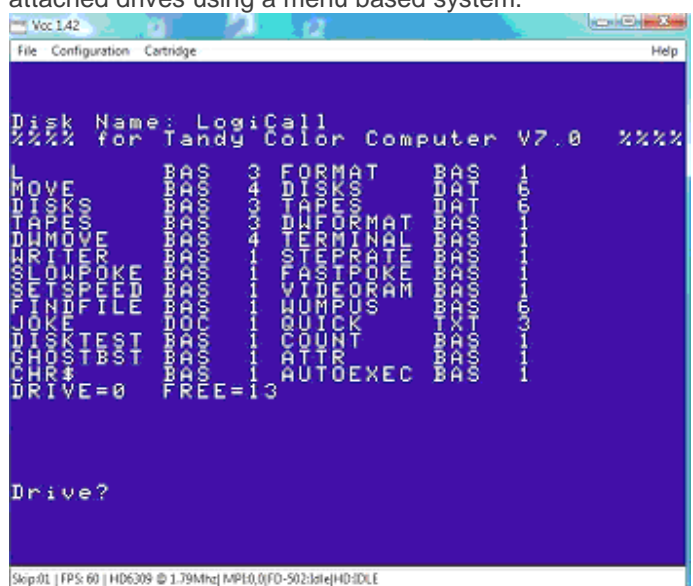

Additionally, LogiCall can also accept commands from the user to perform all file management operations such as copy, rename, delete and move and administrative operations such as backup and diskette format. The objective of this software is to make using the Color Computer more visual and intuitive. This is accomplished through the menu structure and its innovative use of one-keystroke commands.

| $Vcc$ 1.42                     |                                                                                                    | <b>Committee of the Committee</b> |
|--------------------------------|----------------------------------------------------------------------------------------------------|-----------------------------------|
| File Configuration Cartridge   |                                                                                                    | Help                              |
|                                |                                                                                                    |                                   |
|                                |                                                                                                    |                                   |
|                                | $\begin{smallmatrix} &1&0&1\ 1&2&2&2&2&2\ 1&4&1&2&2\end{smallmatrix}$                                                                                                    |                                   |
| 2222<br>XXX<br>You             | L 0.0<br>%%%%%<br>select<br>2.22<br>may                                                                                                    | xxxxxxxxxx<br>through             |
|                                | œ                                                                                                    | з                                 |
|                                | the Program? prompt:<br>At                                                                                                    |                                   |
| ENTER                          | 8.<br>CATalog<br>space scans                                                                                                    | LOAD<br>for                       |
|                                | Adds AUTOEXEC to disk<br>Displays a Brief CATalog<br>Copies CAT to large printer.<br>Calls in this HELP file.<br>Calls in this HELP file.<br>Calls in this HELP file.<br>Calls in this HELP file.<br>Calls in the MOVE program.<br>RENAMEs oldfile, ne |                                   |
| N-CE-C-1070ZZZXITTOWD          |                                                                                                    |                                   |
|                                |                                                                                                    |                                   |
|                                |                                                                                                    |                                   |
|                                |                                                                                                    |                                   |
|                                |                                                                                                    |                                   |
|                                |                                                                                                    |                                   |
|                                |                                                                                                    |                                   |
|                                |                                                                                                    |                                   |
|                                |                                                                                                    |                                   |
|                                |                                                                                                    |                                   |
|                                |                                                                                                    |                                   |
|                                | s to TE<br>CATalog<br>C<br>OPY<br>$\leq$<br>printer.<br>t o                                                                                                    |                                   |
|                                |                                                                                                    |                                   |
| Press<br>and                   | $<$ ENTER $>$<br>at the Program?<br>USE                                                                                                    | prompt<br>а                       |
|                                | the<br><u>m</u> to<br>keys tó select.<br>and RUN.<br>arrow<br>program                                                                                                    |                                   |
|                                |                                                                                                    |                                   |
| Dur <mark>ing</mark><br>LIST i | ing the AUTOEXEC sequence typing<br>T instead of RUN allows the user<br>modify the AUTOEXEC program.                                                                                                    |                                   |
| tο                             |                                                                                                    |                                   |
|                                | Press (ENTER) to CONTINUE                                                                                                    |                                   |
|                                |                                                                                                    |                                   |

two page help file is called up using the F1 Key or by pressing "H" and <ENTER> so that the user doesn't have to look at the Manual to recall how to use a particular feature of LogiCall.

The application's source code is BASIC and is provided so that individuals can customize the software to their unique needs/wants/desires. LogiCall works on any CoCo disk system including Glenside's IDE Interface, DriveWire or the Vcc emulator.

LogiCall also displays document files and picture files directly to the screen without first calling the application to do the job. LogiCall can also print the disk directory to the printer to cut out later and attach to the disk envolope or store in a binder for later program identification.

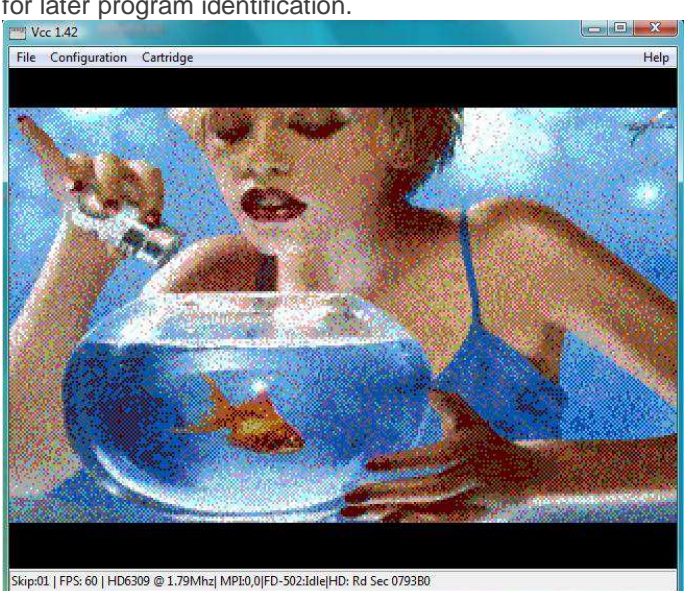

As an added bonus to registered attendees LogiCall was provided on a 16GB USB flash drive so that everyone could try it out.

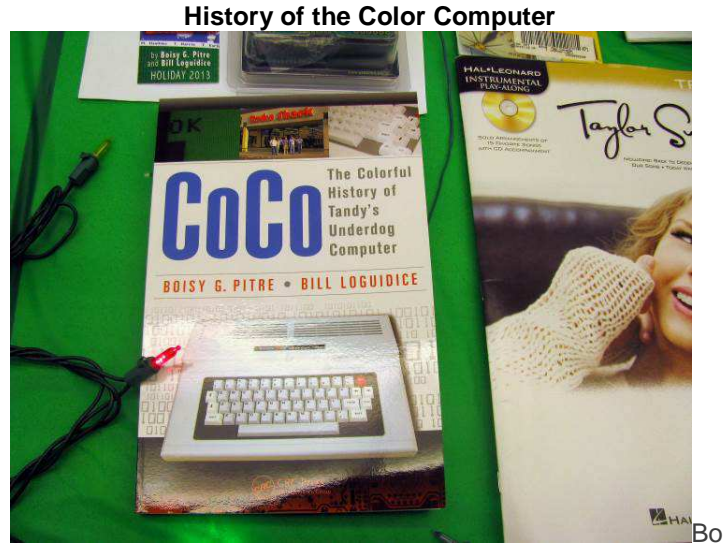

th Boisy Pitre and Bill Loguidice were at the CoCoFEST! to promote their new book, "CoCo: The Colorful History of Tandy's Underdog Computer", published December 10, 2013 by CRC Press. This book presents the reader with a detailed history of the CoCo from its conception to its production.

The authors had a round table discussion that went overtime. Attendees were interested in hearing the stories behind the book and behind the Color Computer. The discussion closed with a question and answer session. Both authors were eager to share experiences and answer the public's questions. This

book is available through Amazon and can be located easily by searching its title.

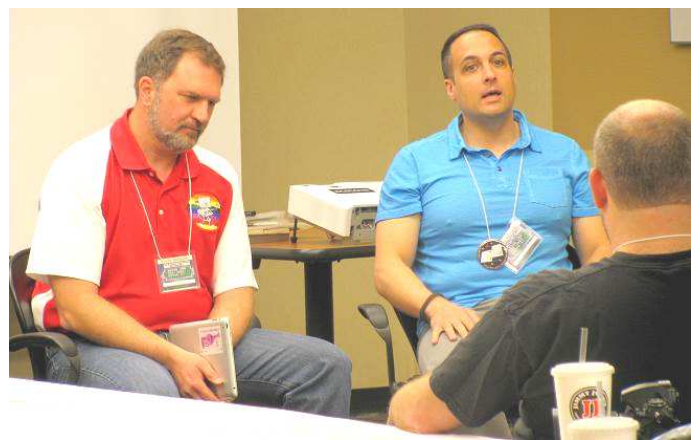

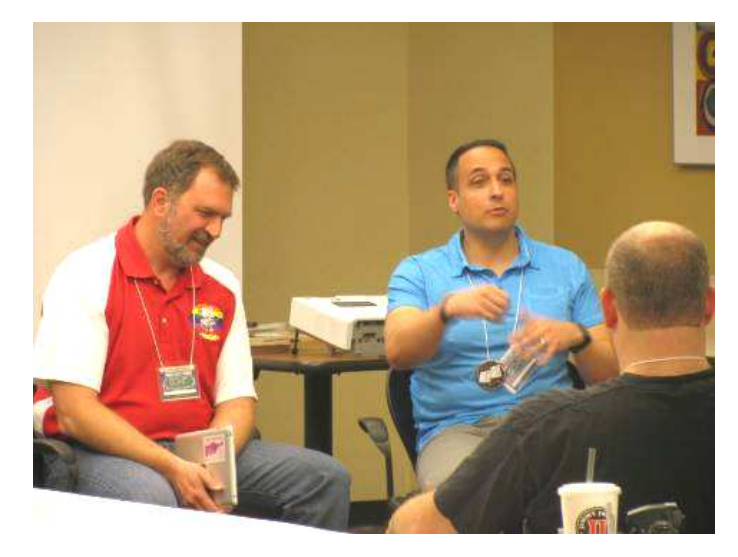

**The Elusive and Mythical Color Computer 4** 

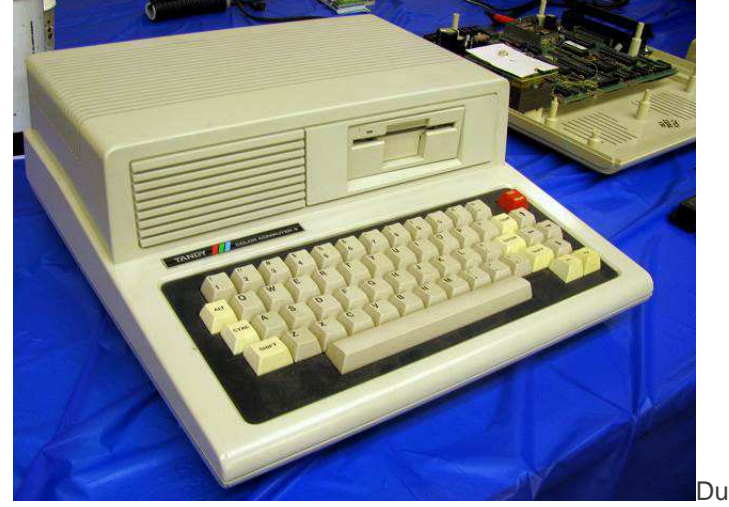

ring the time when the Color Computer 3 was commercially available, many followers started to imagine what Tandy/Radio Shack had in store for the next generation of the Color Computer. Many envisioned a faster processer, integrated disk storage and a more advanced video subsystem. This was the early 90s and VGA was all the rage after IBM introduced it a few years back along with its line of PS/2 computers.

Unfortunately, it was also a time when the concept of the home computer was slowly disappearing, being replaced by an all encompassing general computer driven by Microsoft software and using an Intel microprocessor. The Color Computer 4 never came to be as Tandy/Radio Shack discontinued the line making the CoCo 3 the last of its kind. CoCoFEST! 2014 hosted a rare relic from the Color Computer past: a genuine prototype of the Color Computer 4, by Tandy/Radio Shack. Although this was just a mock up of the case with no CoCo 4 electronics inside, it still represented an official effort by this company to develop the next generation Color Computer after the CoCo 3.

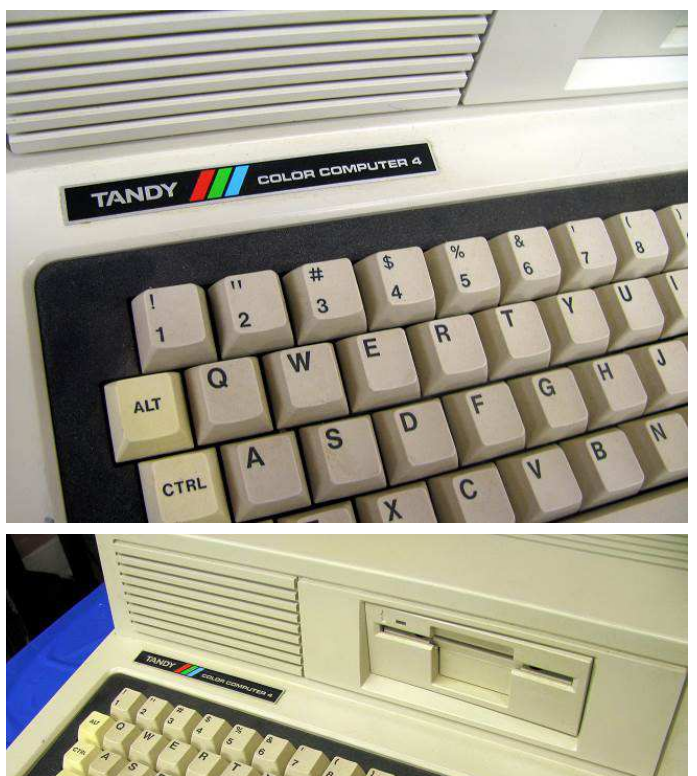

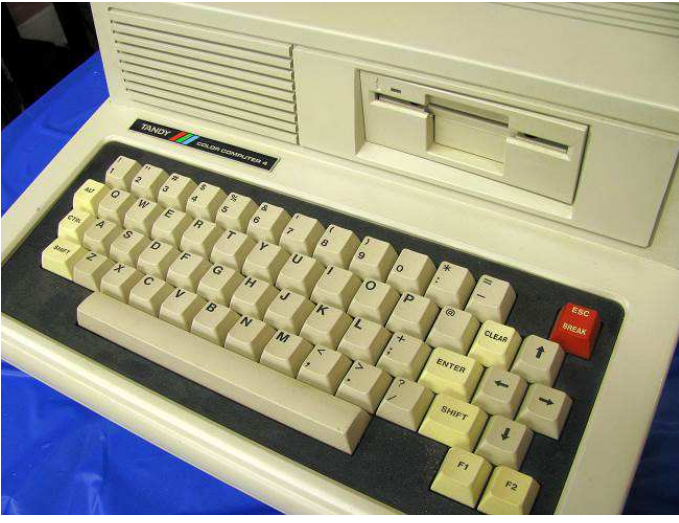

### **More CoCo stuff…**

The CoCoFEST! was littered with CoCo stuff. Everything from back issues of popular magazines such as Rainbow could be seen, as well as books that described how to get started with Color Computer BASIC, assembly programming and technical documentation.

An interesting display was by John Linville. He had a fully functional LED array display system connected to a Color Computer. This project was built following instructions from an article that appeared in an issue of Nuts and Volts dating back to 2000.

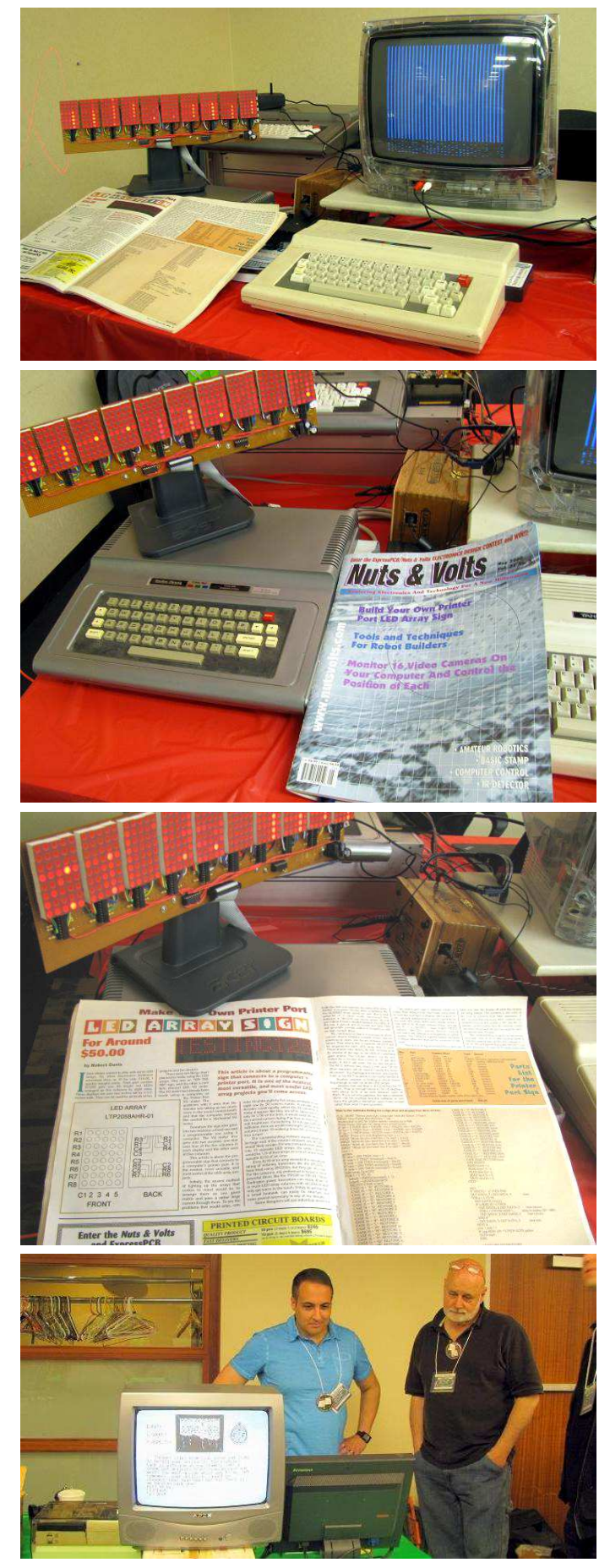

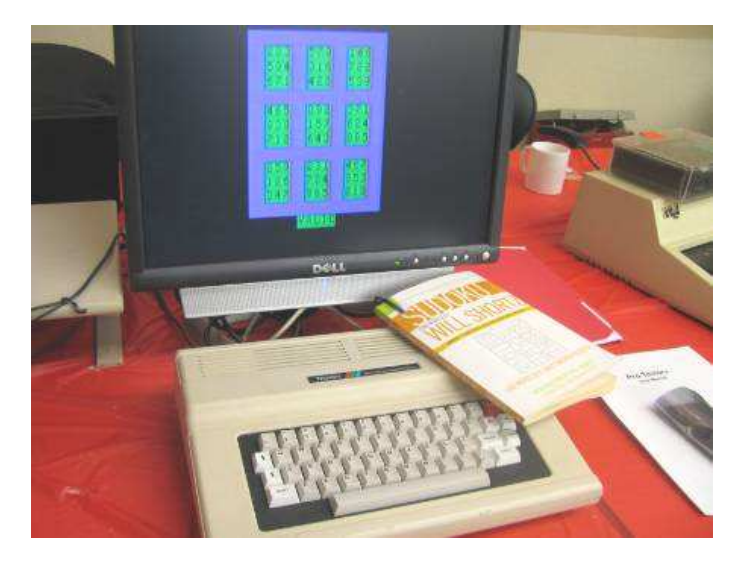

A central and strategic fundraising event was the annual CoCoFEST! auction where all sorts of CoCo and some non CoCo stuff was auctioned off. This event is the highlight of the first day of the event (not counting the festivities that go on after the show). Alas, I had to leave as the auction was getting started so I can't report a play-by-play of this event.

All in all everyone had a great time celebrating friendship and a small underdog computer of the 80s that left a spirit of community and collaboration which is still going on strong today.

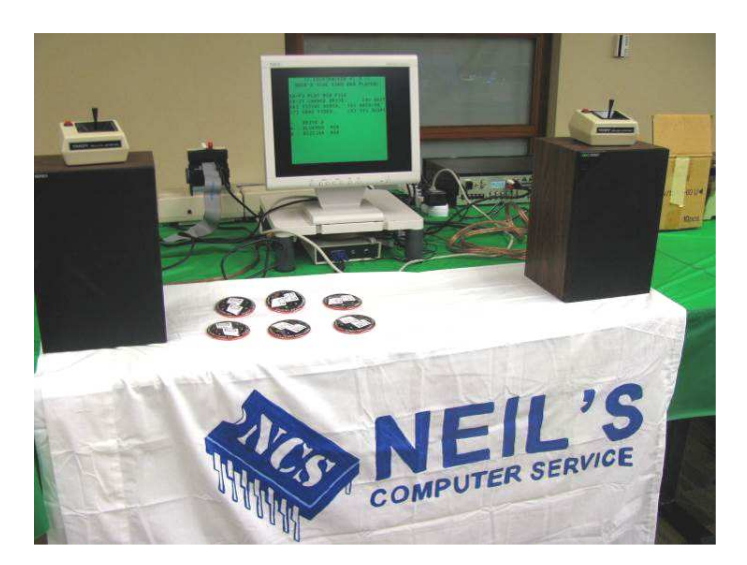

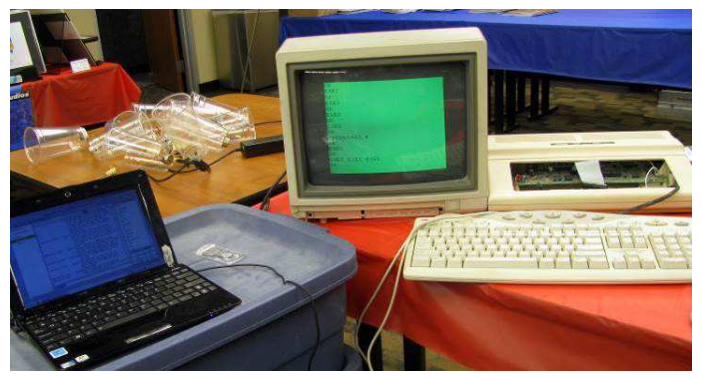

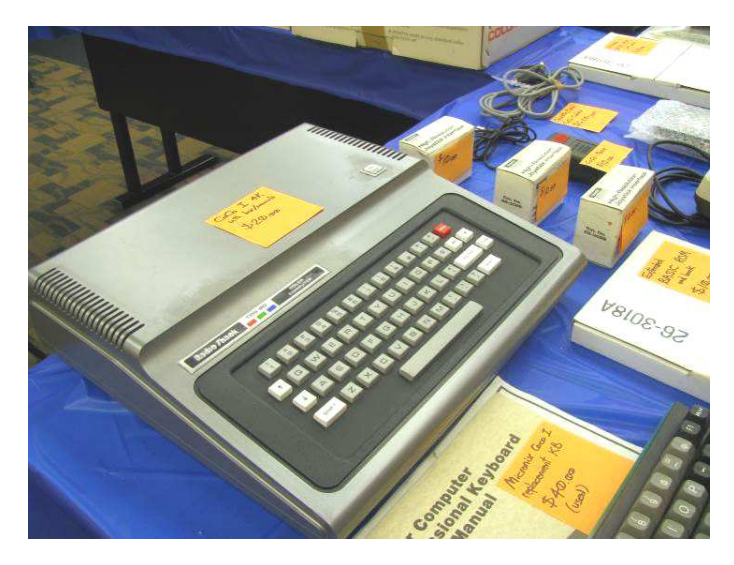

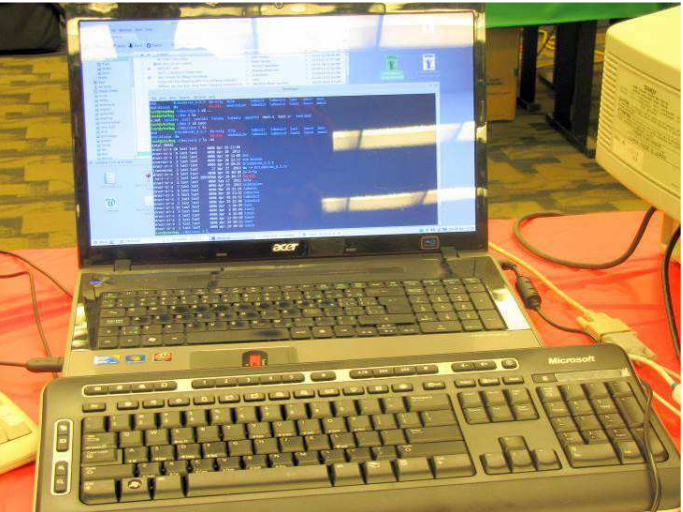

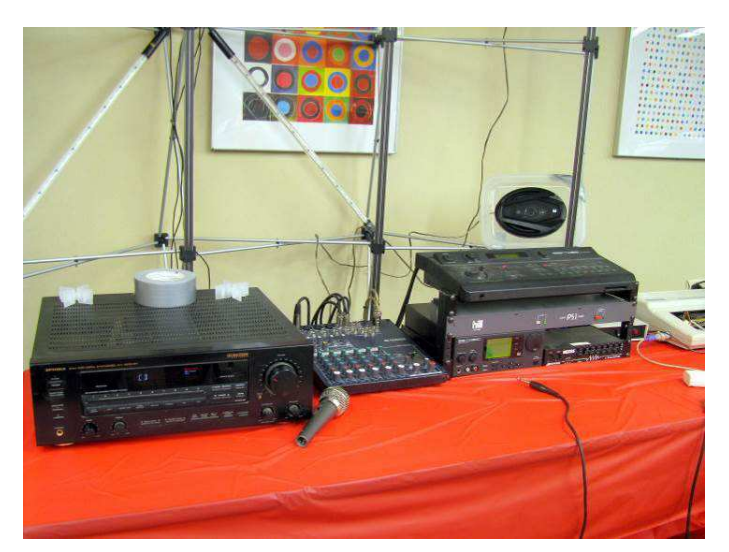

See you next year: April 25 & 26, 2015 HERON POINT CONVENTION CENTER 645 West North Avenue Lombard, IL 60148 665 Building on the lower level Saturday 10 am to 5 pm Sunday 10 am to 3 pm

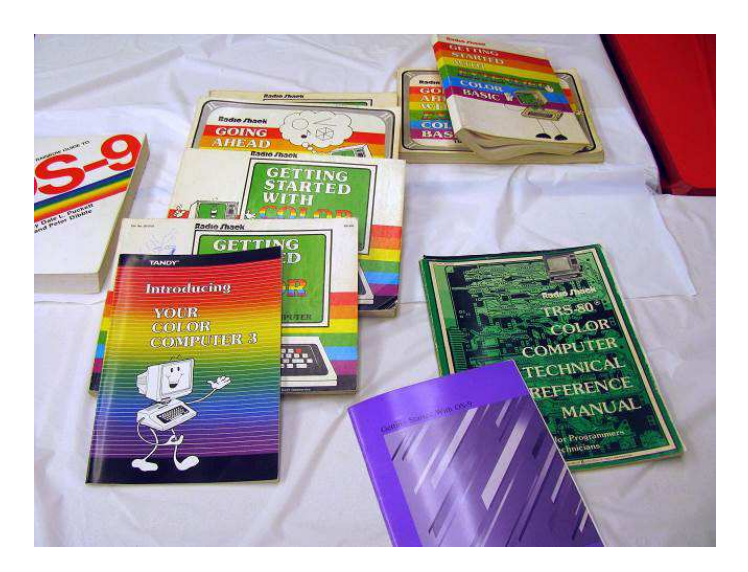

## Calendar of Events

by John Mark Mobley and Salvador Garcia

**----------------------------------------------------------------------------------------------------**  Saturday, & Sunday April 25-26, 2015 The 24th Annual "Last" Chicago CoCoFEST! Lombard, IL, USA Link: http://www.glensideccc.com/ Link: http://www.glensideccc.com/cocofest/index.shtml

Thursday July 10, 2014 7:00 PM to 10:00 PM CST Glenside Color Computer Club, Inc. Business Meeting

Schaumburg, IL, USA

Tuesday, July 22, through Sunday, July 27, 2014 KansasFest 2014, APPLE II FOREVER Rockhurst University in Kansas City, Missouri, USA Link: http://www.kansasfest.org/

Saturday & Sunday, September 13-14, 2014 Emergency Chicagoland Commodore Convention (ECCC) Lombard, IL, USA Link: http://starbase.globalpc.net/eccc/

Saturday & Sunday, September 13-14, 2014 Vintage Computer Festival Midwest (VCFMW) Lombard, IL, USA Link: http://vcfmw.org/

Saturday, September 20, 2014 Annual Glenside Picnic Forrest, IL, USA

Sunday, September 28, 2014 Retropalooza Arlington, TX, USA Link:

https://www.facebook.com/pages/Retropalooza/17177946298 2186

Be sure to visit our Website to see up to date information on upcoming events.

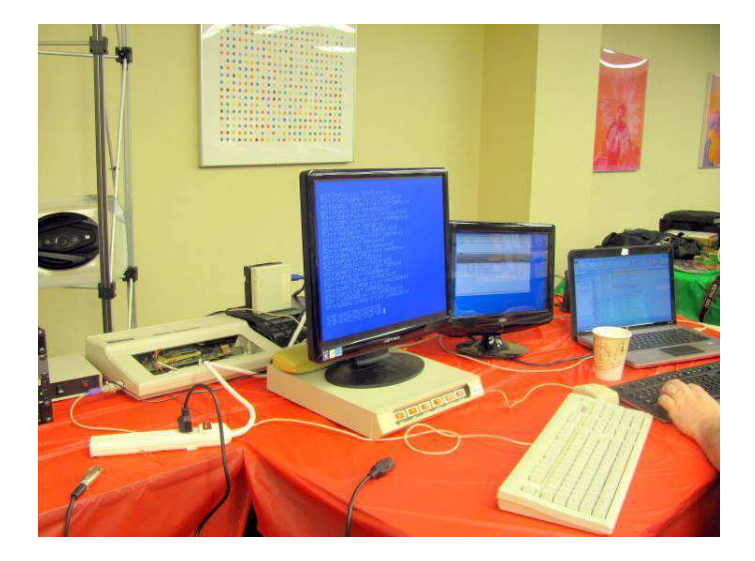

**Here are the 5 "W's" WHO? 1) Glenside Color Computer Club, Inc. PRESENTS WHAT? 2) The 24th Annual "Last" Chicago CoCoFEST! WHEN? 3) April 25 & 26, 2015**  (Sat. 9 am-5 pm; Sun. 9 am-3 pm) **WHERE? 4) Fairfield Inn & Suites Lombard 645 West North Avenue Lombard, IL 60148 (Near the intersection of IL-355 and North Avenue) (Same location as 2014!) Overnight room rate: \$84.00 plus 11% tax (\$93.24 Total) Call 1-630-629-1500 for reservations. You must ask for the Glenside "CoCoFEST!" rate. >>> YOU MUST REGISTER UNDER "CoCoFEST!" <<< >>> TO GET THIS RATE <<< WHY? 5) A. To provide vendor support to the CoCo Community B. To provide Community support for our CoCo Vendors C. To provide educational support to new users. D. TO HAVE AN OUTRAGEOUSLY GOOD TIME!!!** 

**And now, the "H" word. HOW MUCH? All Attendees - General Admission Saturday & both days: \$5.00 1st - \$5.00 2nd & more Sunday Only: \$5.00 1st - \$5.00 2nd & more \*\*\*\*\*\*\* Children 12 and under - FREE \*\*\*\*\*\*\*** 

For further information, general or exhibitor, contact:  **Tony Podraza, GCCCI Robert Swoger, GCCCI 847-428-3576, VOICE 630-589-4692, VOICE tonypodraza@gmail.com rswoger@aol.com** 

### **Please note the new starting times, 9 am, not 10 am.**

3rd time's the charm - this is the last \$5 fling as this will be our last visit to this location. The Fairfield has been good to us.